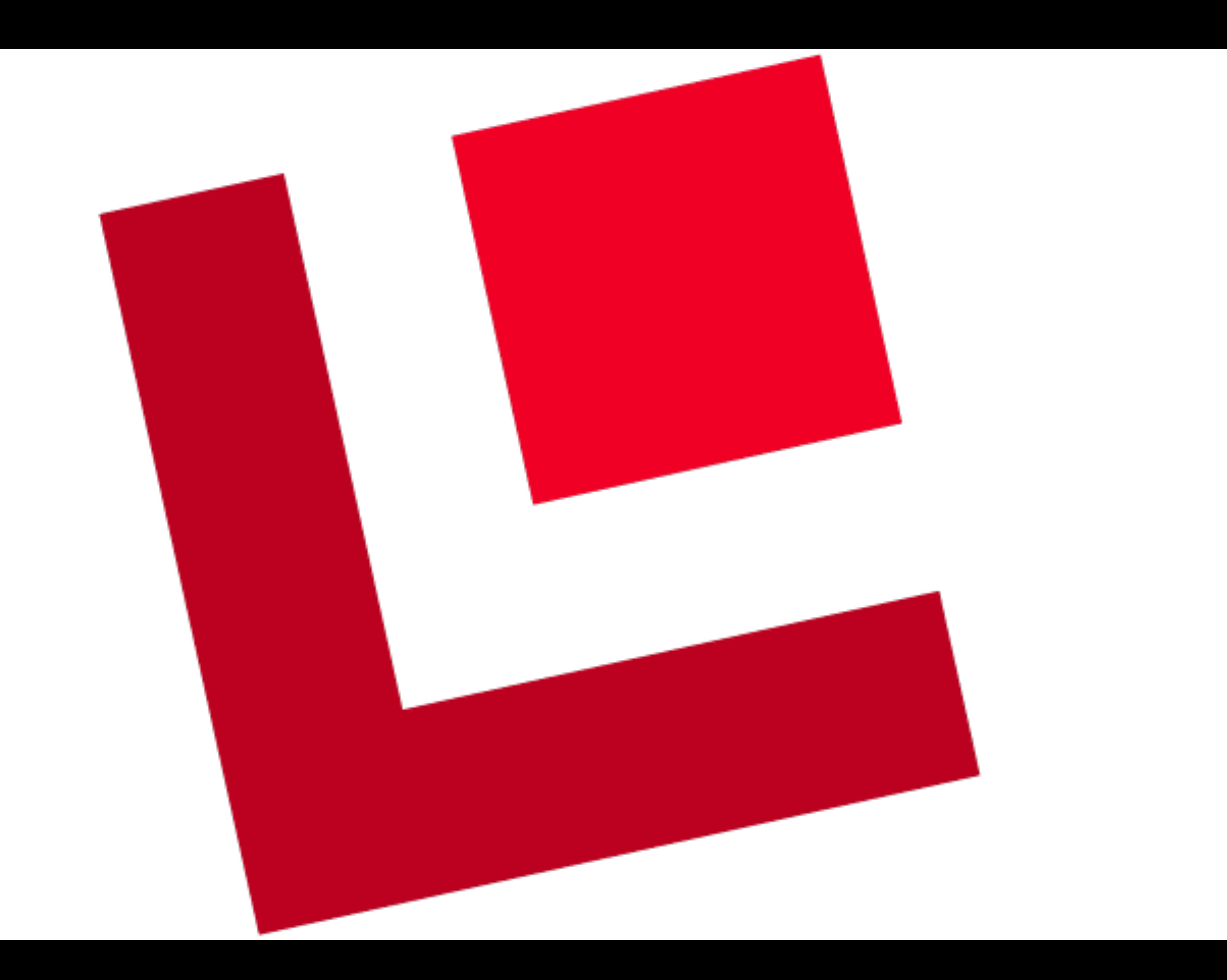

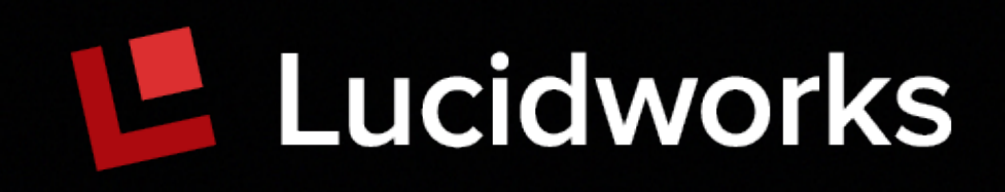

# Chatting with Solr

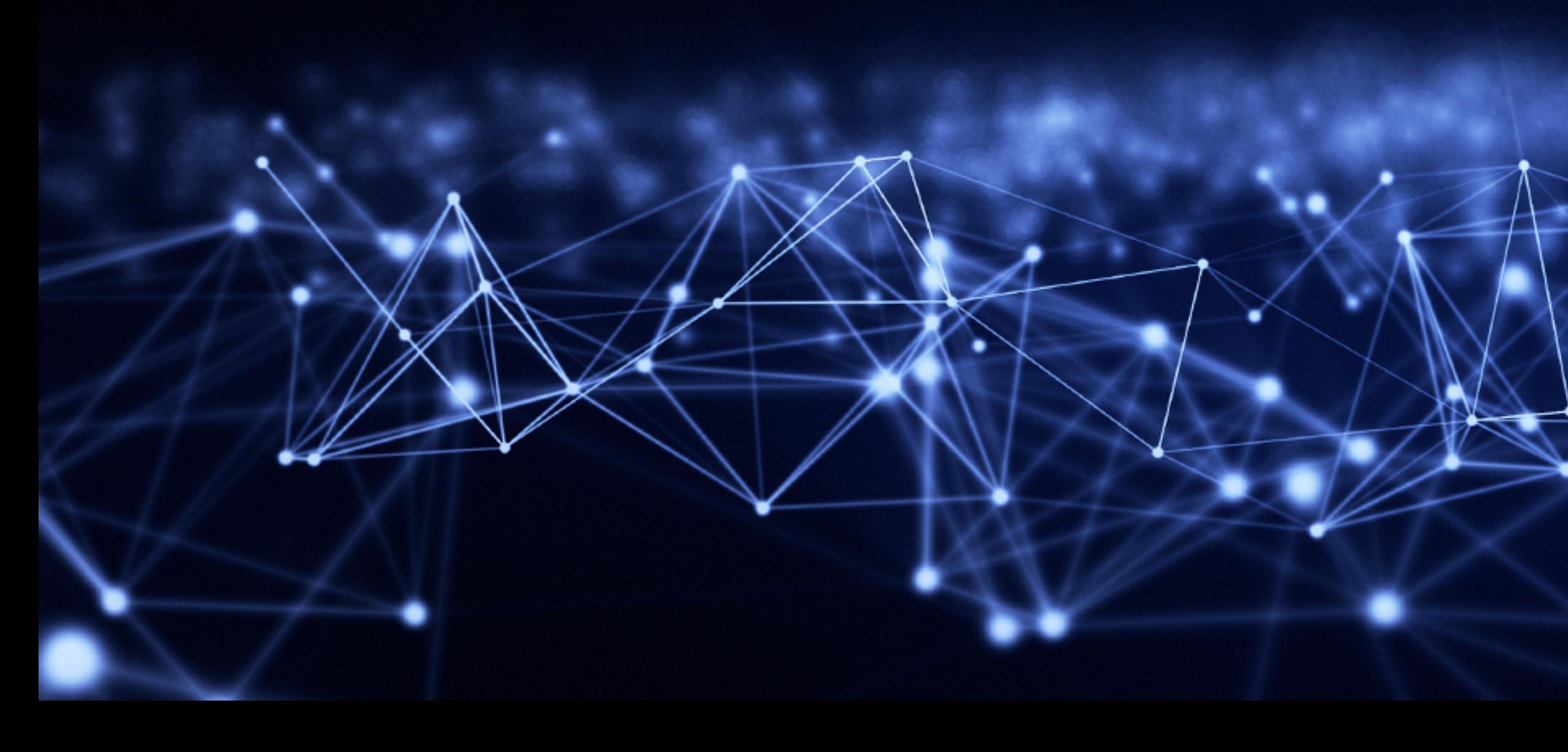

Erik Hatcher, Lucidworks [erik.hatcher@lucidworks.com](mailto:erik.hatcher@lucidworks.com) Twitter: @erikhatcher

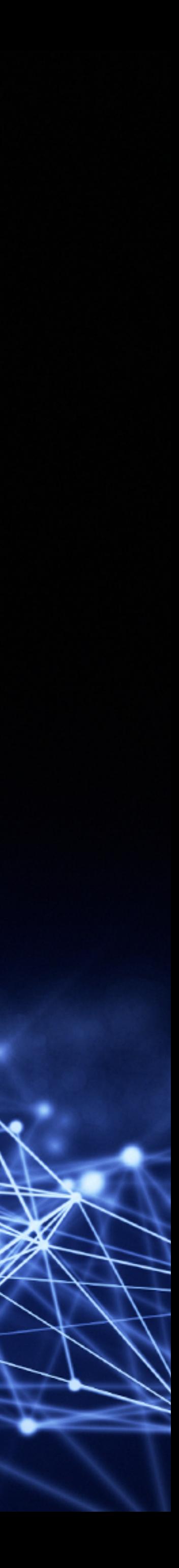

- Will Hayes talk: **Building and Scaling a High Performing Development Team** 
	- with folks like you!: Passionate, Smart, Caring, Diverse
	- open source
	- Lucidworks IS HIRING! More than doubled in the past year
- "[His proposed] fun, non-technical, talk [was] for members of development teams at all levels looking to increase the performance and productivity in themselves and others."

### A word from your sponsor...

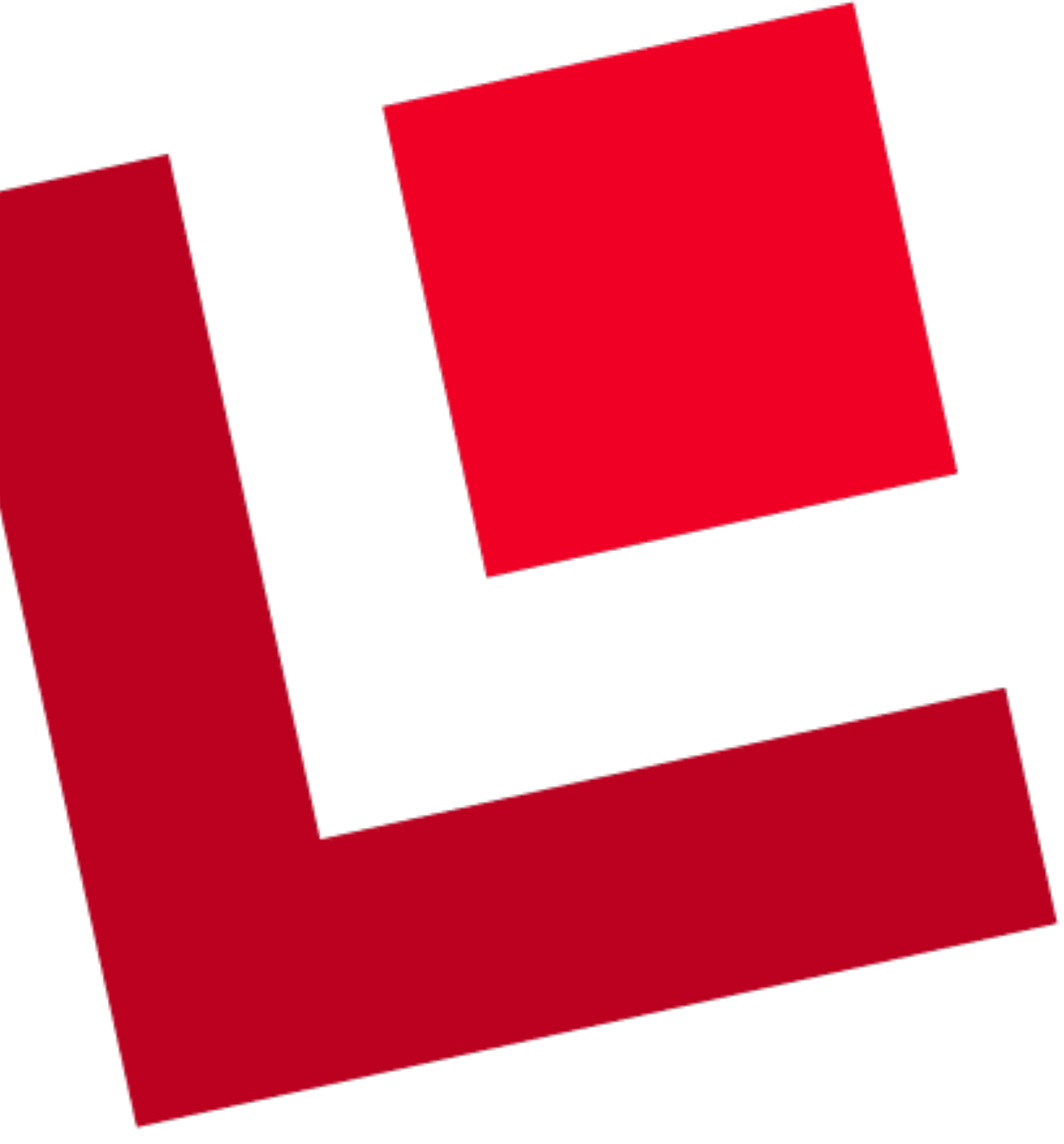

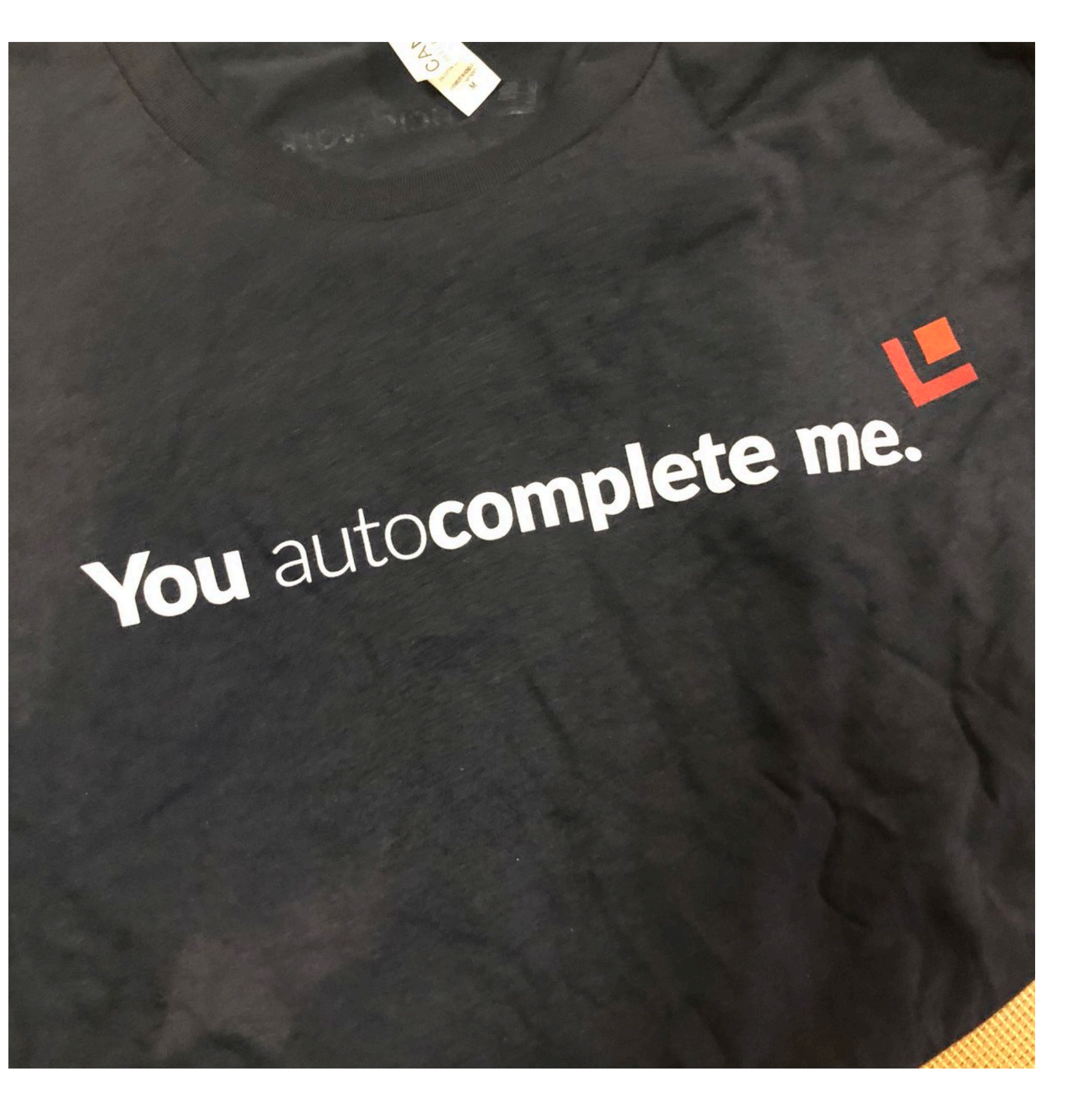

### you autocomplete us

# This fun, technical, talk is for members value in their search systems and data

of development teams at all levels looking to increase the relevancy and pipelines using

# Back to the talk...

### Bank of America's Intelligent Assistant Erica Helps Guide More Than 7 Million Customers

BY DEREK TOP on JUNE 10, 2019  $\cdot$   $\circ$  (0)

One year after its nationwide launch, Bank of America's conversational intelligent assistant Erica has achieved significant milestones. Recently, BofA touted the success of its digital banking assistant that uses natural language processing and predictive analytics to engage digital banking customers. Among the notable achievements:

- Completed over 50 million client requests, including banking activities and more complex tasks
- 500,000 new users per month engage with Erica
- Expanded its knowledge base of financial questions from 200,000 at launch to more than 400,000 today
- 16% baby boomers/seniors

https://opusresearch.net/wordpress/2019/06/10/bank-of-americas-intelligent-assistant-erica-helps-guide-more-than-7-million-customers/

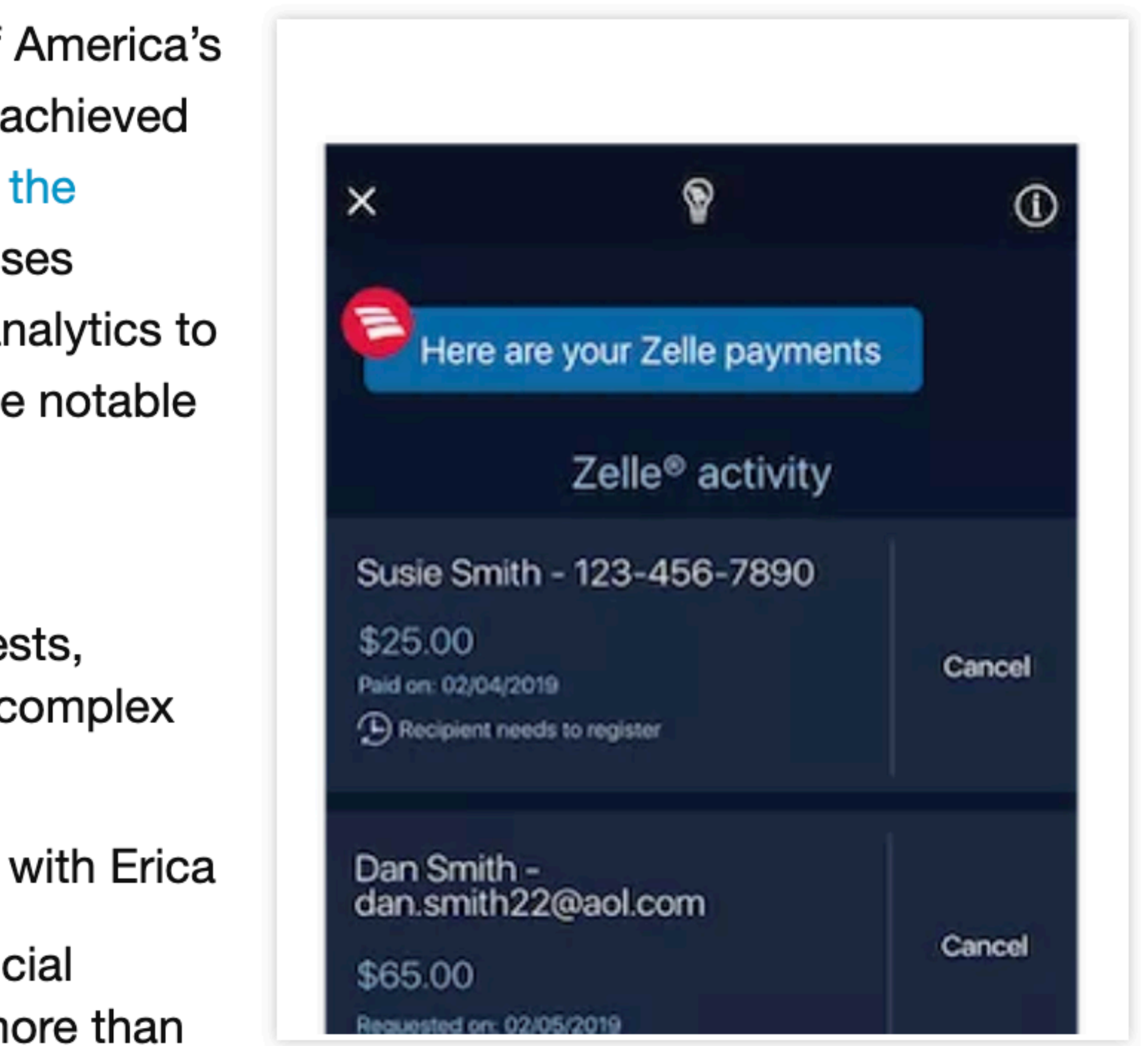

• Cross-generational engagement, with 15% from Gen Z, 49% millennials, 20% Gen X and

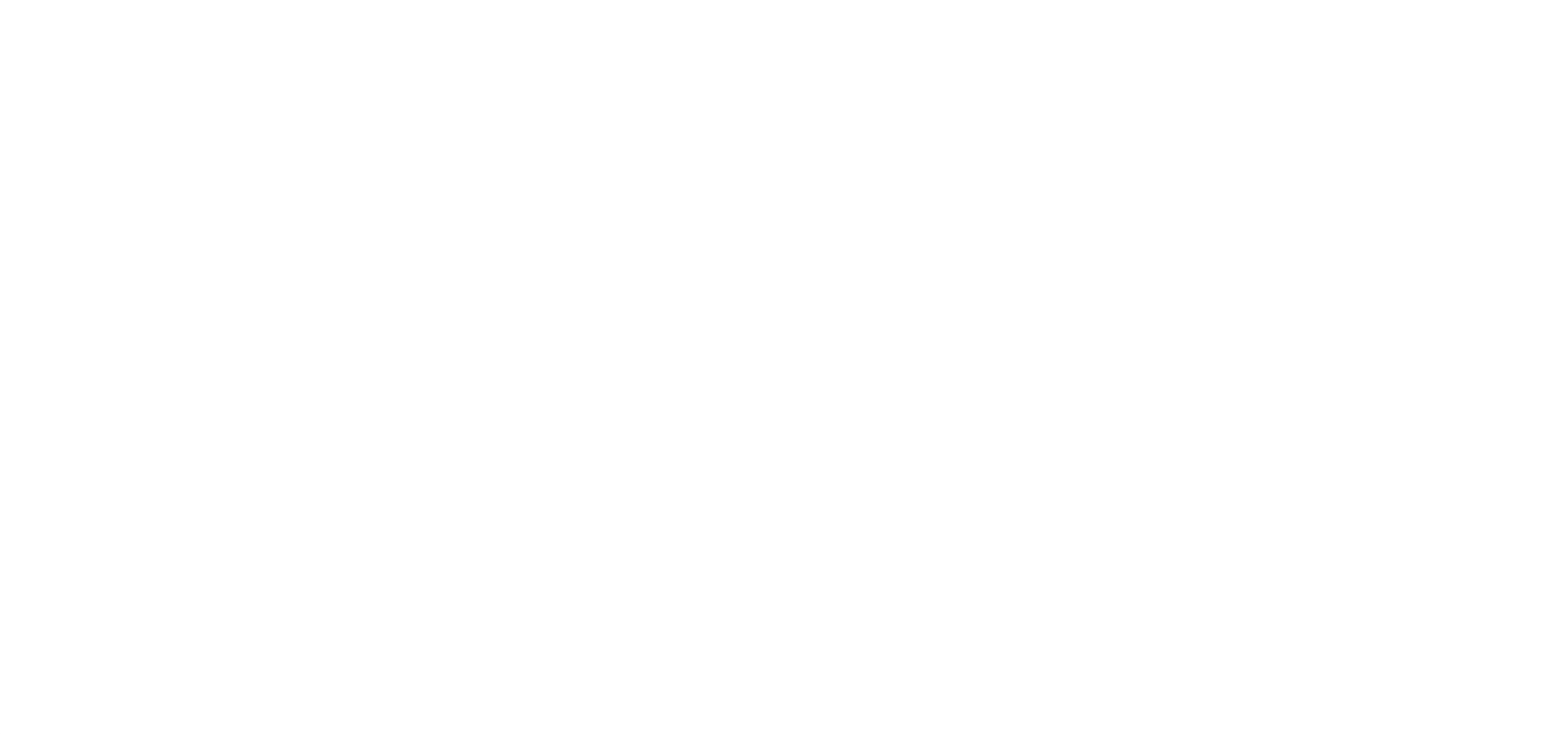

# Chatting with Solr

• Building a chat system relies on recognizing known entities being uttered. The Solr Tagger, a powerful unique capability of Apache Solr, provides performant tagging of known, concrete items in free text. Using the Solr Tagger as a first stage of query interpretation provides rich entity metadata

- that can be leveraged to hone in on user intent.
- query interpretation.

• This session will introduce the Solr Tagger and its myriad of use cases culminating with a chat application that creatively uses the tagger for

# Solr Tagger

• Given a dictionary (a Solr index) with a name-like field, you can post text to this request handler and it will return every occurrence of one of those names with offsets and other document metadata desired. It's used for

- <https://lucene.apache.org/solr/guide/the-tagger-handler.html>
- named entity recognition (NER).
- documents as well.

• The tagger doesn't do any natural language processing (NLP) (outside of Lucene text analysis) so it's considered a "naive tagger", but it's definitely useful as-is and a more complete NER or ERD (entity recognition and disambiguation) system can be built with this as a key component. The SolrTextTagger might be used on queries for query-understanding or large

# Tagger Basics

- straightforward tool to tag concrete, known (text string) entities
- "tags" are documents in a specialized collection
	- field type for tag fields must end with **ConcatenateGraphFilterFactory**
	- **solr.TagRequestHandler** end-point needs to be defined
- Index time, tagging document text
	- use tagged content for new fields
- Query time, tagging the query
	- use tags to modify the query for improved relevancy

```
POST
               http://localhost:8983/solr/things/tag?overlaps=NO_SUB&tagsLimit=100&wt=js...
          \overline{\mathbf{v}}Params \bulletAuthorization
                       Headers (10)
                                        Body \bulletx-www-form-urlencoded • raw
        \bullet form-data
                                                       \bullet binary
none
  Buzzwords in Berlin
         "responseHeader":"status":0,
           "QTime":0},
         "tagsCount":1,
         "tags":[\Gamma]"startOffset",13,
              "endOffset",19,
              "matchText","Berlin",
              "ids",["2950159"]]],
         "response": {"numFound":1,"start":0,"docs": [
                 "type":"city",
                 "name": ["Berlin"],
                 "id":"2950159"}]
         }}
```
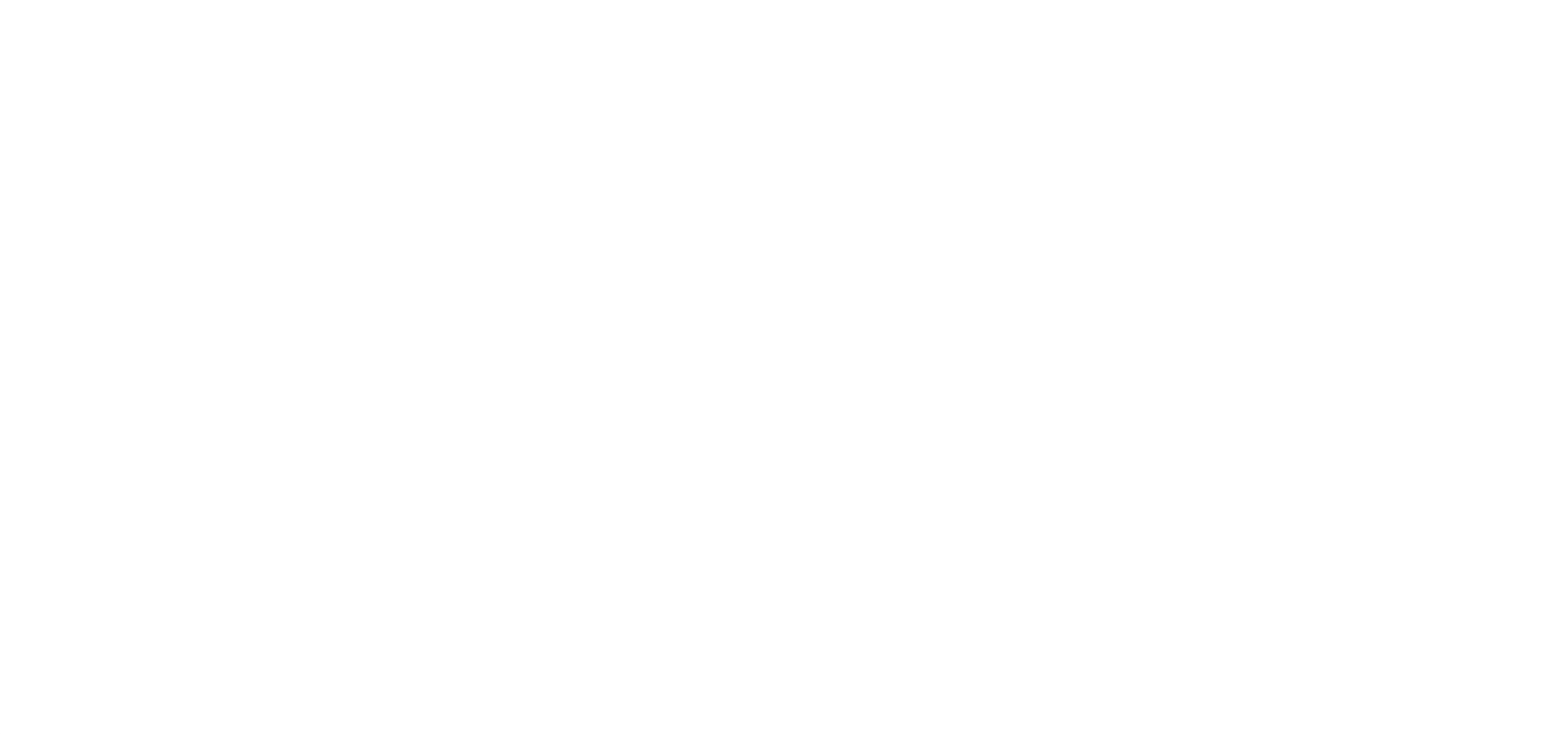

# **Tagger Parameters**

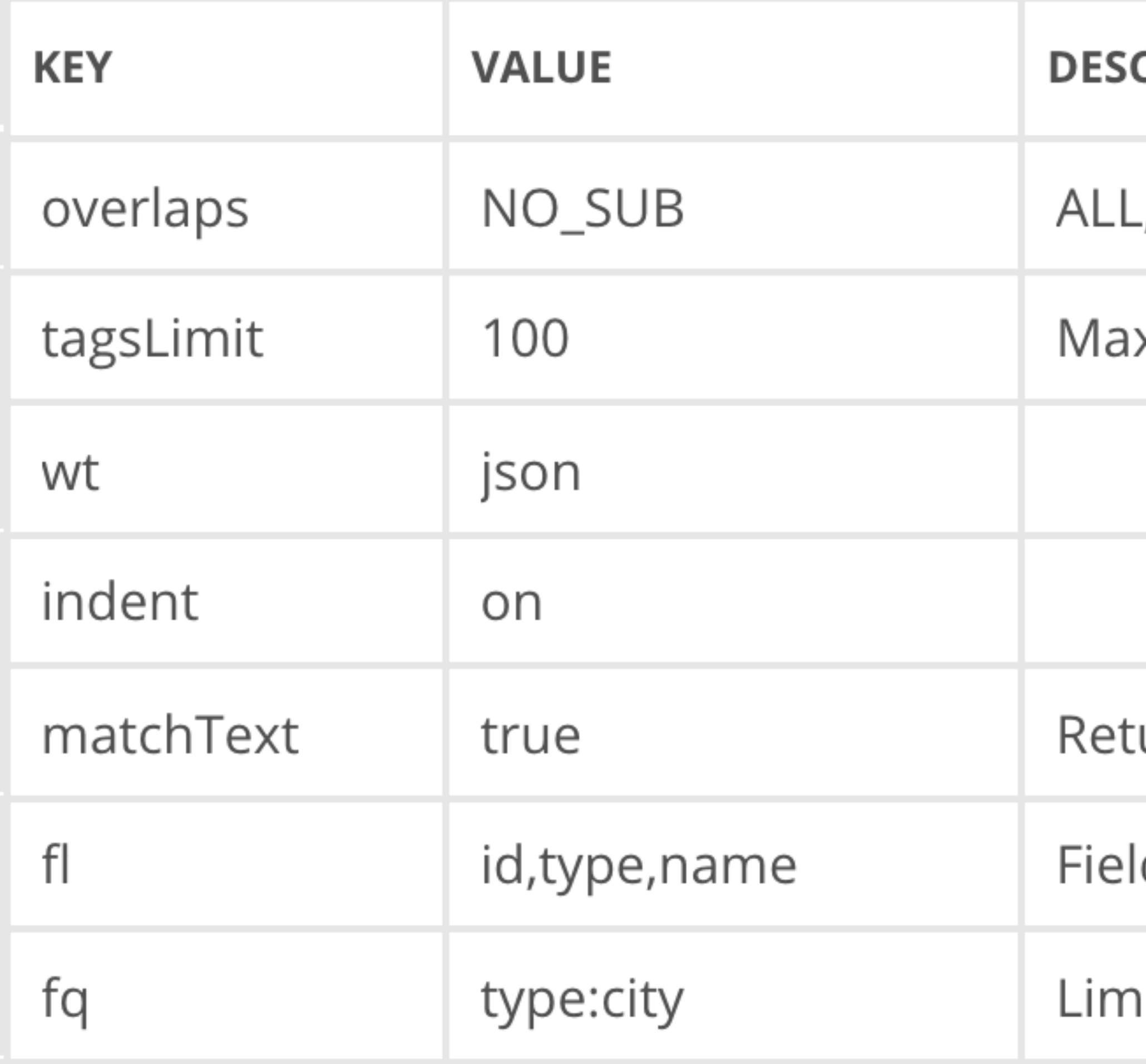

### **CRIPTION**

- , NO\_SUB, LONGEST\_DOMINANT\_RIGHT
- x number of tags evaluated and returned

- urn matched text snippet (triggers full input buffering)
- ds to return for each tag document
- it which set of tag documents are available

# Tagger in Perspective

• The tagger doesn't tag arbitrary dates or numbers; combine with a stage to recognize patterned content such as four digit numbers such

- Use in combination with other techniques:
	- as years:  $\triangle$ d $\triangle$ d $\triangle$ d/d $\triangle$
	- Query context: location, user profile/demographics
	- NLP
- machine learned (such as head/tail analysis)

• The tagger collection can be built from from static data (cities.csv) or

### Meet Lou

You: Hey Lou, who are you?

### Lou: I'm Lou, from Lucidworks

- Hey Lou, remind me soon to wrap up this demo
- Where is Berlin?
- What is the population of Berlin?

### Lou does...

- tagging/replacing of known **things** mentioned, by name, in utterances
	- basic information about a thing: id, type, name
	- things may contain any other information needed for findability or presentation
- looking up best **grammar** matches for tagged, typed utterances
- things: entities; typed documents in a Solr Tagger enabled collection
- grammar: slotted utterances and associated actions

# Lou's Query Pipeline

- Where is Berlin?
- Tagger: Where is Berlin?
	- "13.41053"}
- Grammar: Where is <city>?
	- render map to lat/long

• {"name": "Berlin", "type": "city", "latitude\_s": "52.52437", "longitude\_s":

# **Machine Learned Tags in Fusion**

### Query Rewriting Dashboard

### **Query Rewriting**

Use the query rewriting strategies below to improve relevancy.

You can manually create or modify query rewrites, or review pending rewrites that were created automatically by Fusion AI jobs. Some strategies can automatically publish new job-generated query rewrites that have high confidence values.

Use the Simulator to preview the improved search results, including unpublished query rewrites.

### **Business Rules**

Business rules are versatile, manually-created rules that use your domain-specific expertise to improve relevancy. Business rules can be as simple or as complex as needed.

they are published.

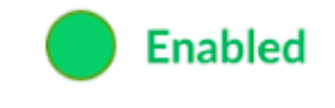

### **Phrase Detection**

**D** Enabled

This strategy identifies phrases in past queries so that they can be boosted in future queries regardless of whether the user distinguishes them with quotation marks.

**D** Enabled

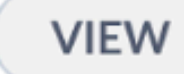

**VIEW** 

### **Synonym Detection**

This strategy identifies similar queries and pairs of synonyms. Synonyms pairs are used to expand queries so that they include all known synonyms of the query terms.

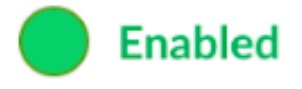

**SIMULATOR** 

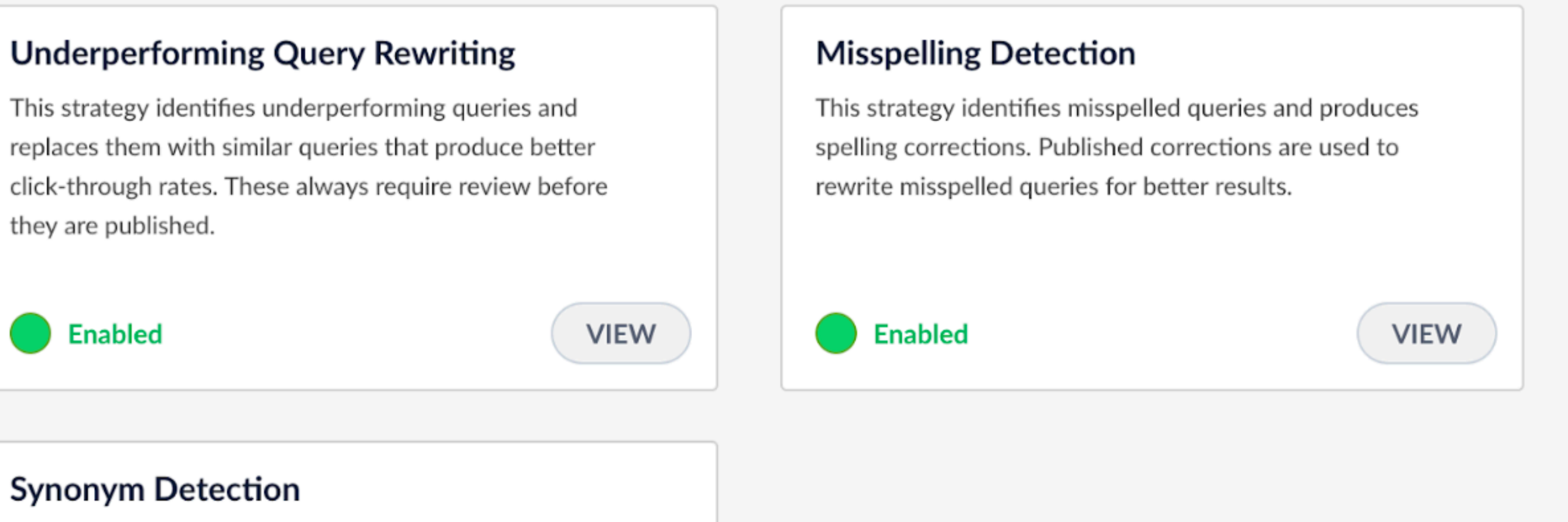

**VIEW** 

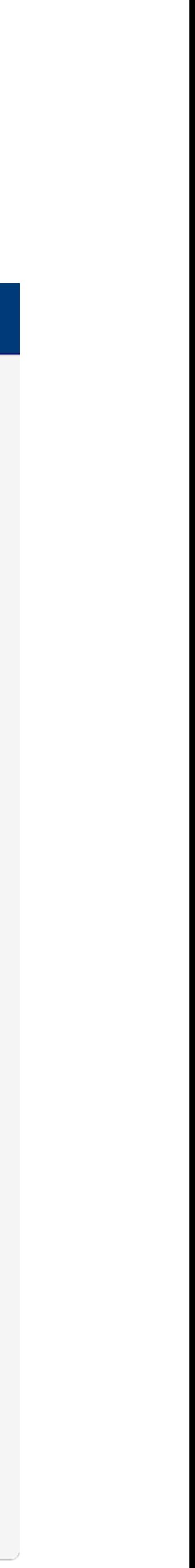

# **Tagging in Lucidworks Fusion**

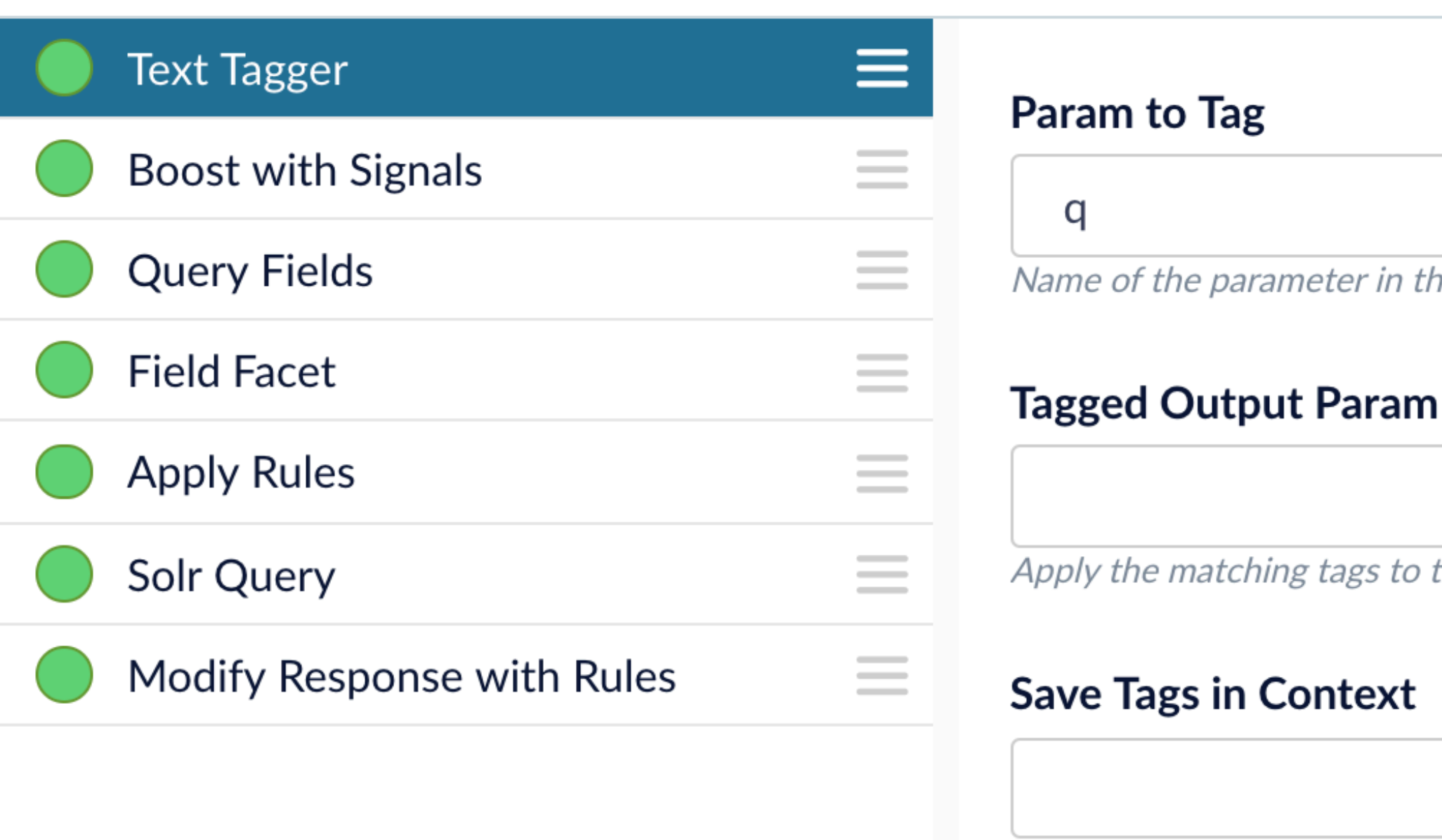

Save tags in context instead of applying directly to the incoming query in this stage; allows downstream stages to apply ...

**Spell Correction** 

**Phrase Boosting** 

**Synonym Expansion** ----------------------------

**Tail Rewrites** -----------------

Name of the parameter in the request containing text to tag, defaults to 'q'

Apply the matching tags to the 'paramToTag' value and set the parameter specified by this option; defaults to the value ...

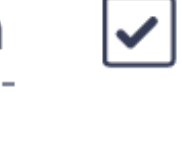

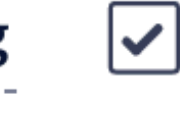

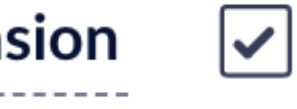

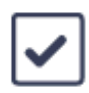

### See also...

• <https://lucidworks.com/2019/05/17/solr-tagger-improving-relevancy/>

- Using Solr Tagger for Improving Relevancy
	-

### bbq near haystack

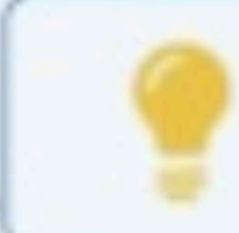

TAGGED: bbq {near} {haystack}

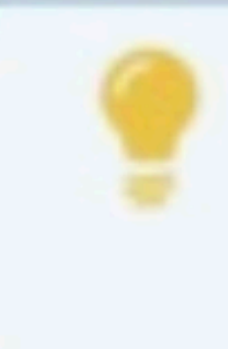

conference"}

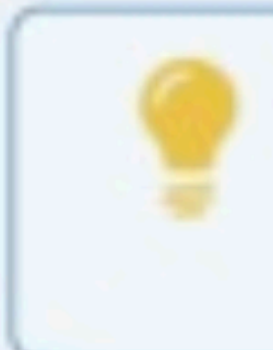

### Natural Language Search with Knowledge Graphs presented by Trey Grainger

https://haystackconf.com/2019/natural/

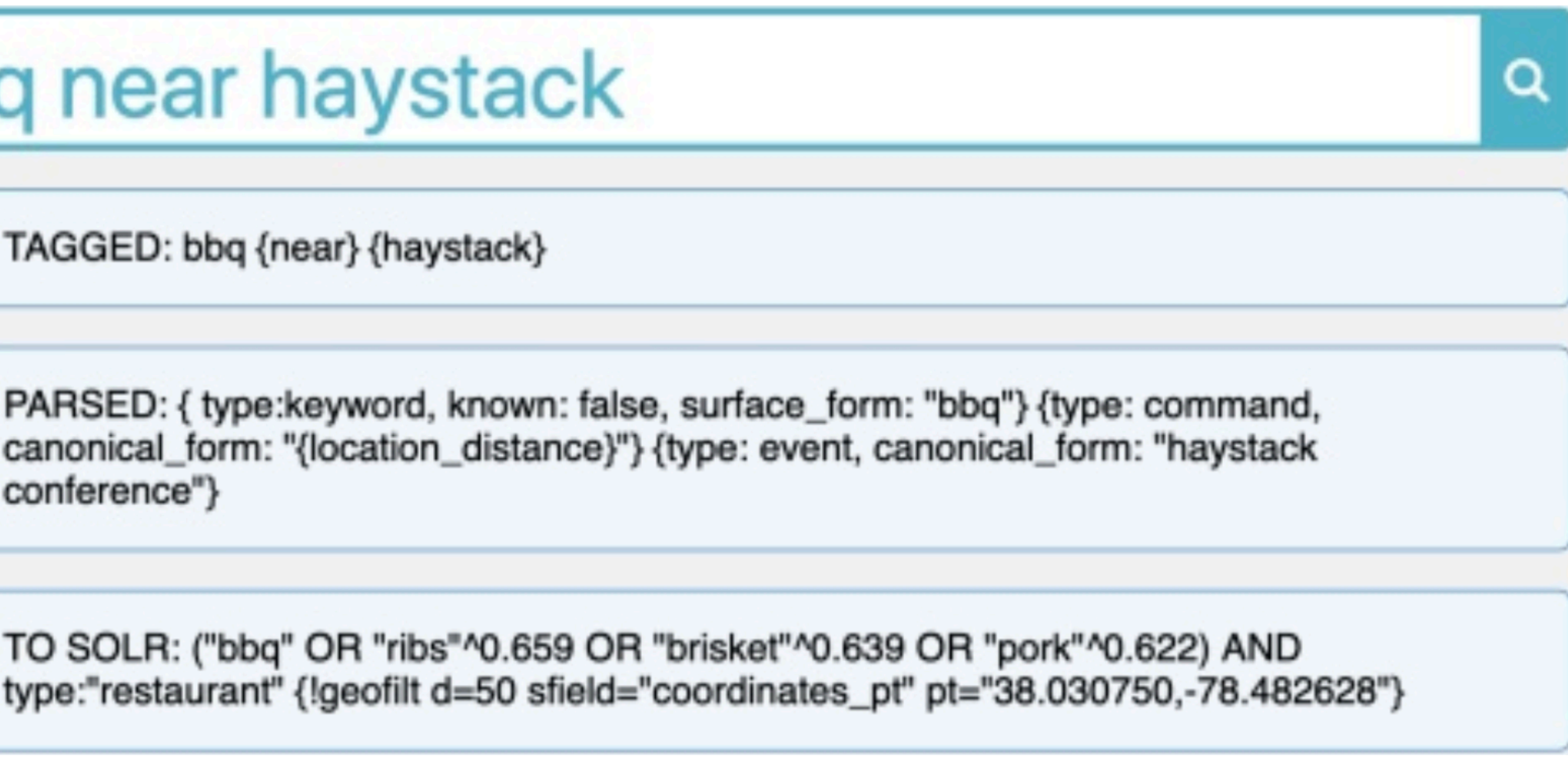

# Conclusion

- Solr Tagger provides known entity tagging of text
- Very fast, even on large text
- use cleverly to enhance query interpretation and result relevancy
- 

• A great first stage in a query pipeline, providing valuable metadata to then

• Useful as an index pipeline pre-processor to extract known entities from text, pulling them into additional fields for faceting. Naive "classifier"?